# *Webinar Information*

*SW 10th Street Connector PD&E Study and I-95 PD&E Study Broward County* | *Federal Project Identification Numbers: 439891-1-22-02 and 436964-1-22-02*

Slideshow presentation (consistent between webinars) – Begins at 7:00 p.m., please join the webinar 15 minutes in advance to ensure

**Microphones will be muted during the webinar** except for those who are presenting or answering questions.

Comments and questions can be provided in the following formats:

Submit your comments or questions by **2 p.m. on the day of the webinar** to one of the project websites

Enter your comments or questions in the **chat window during the webinar** (the control panel in

- for your comments to be addressed **during** the webinar.
- GoToWebinar will look like the picture shown on the right).
- Call (305) 573-0089 to provide a verbal comment to a team member.
- response will be provided afterward.

Submit your comments or questions to one of the project websites after the webinar and a written

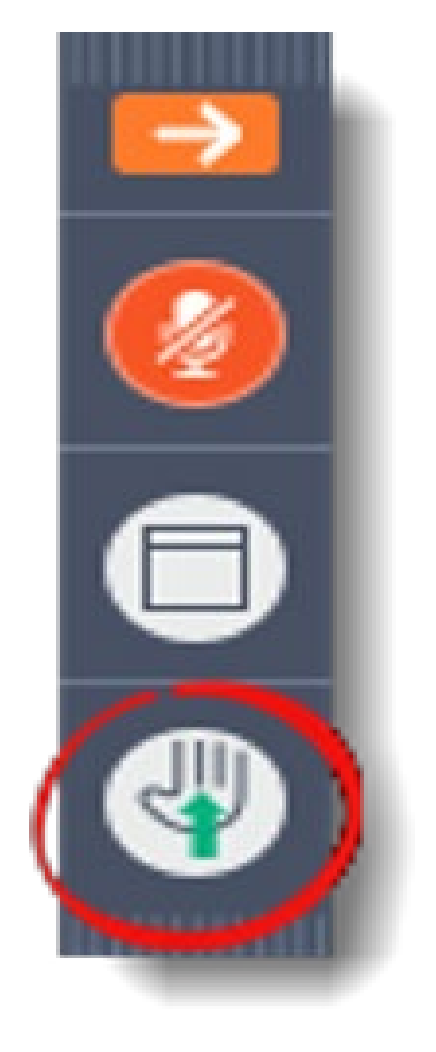

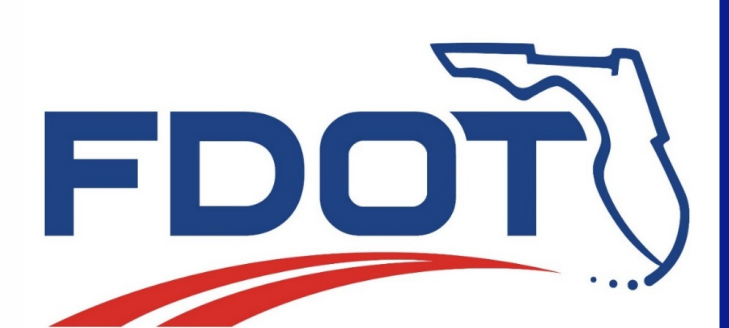

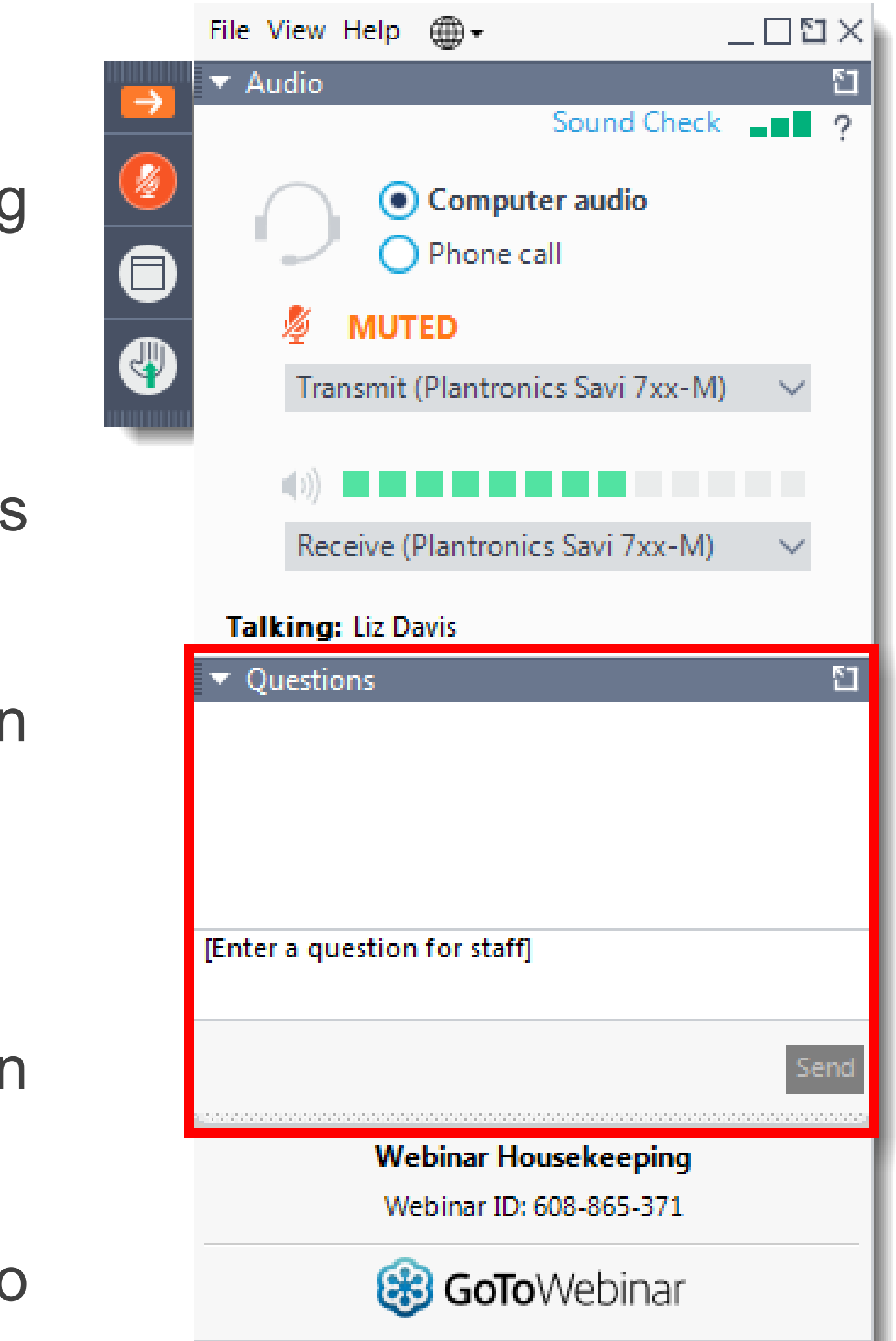

Questions will be responded to as time permits, in the order received. If your question is not responded to during the webinar, a response will be provided in writing following the webinar.

## **Webinar Format**

The webinar will be divided into two sections:

- no technically difficulties.
- 

Question and Answer period (tailored per zone) – Begins at 7:30 p.m., or as soon as the presentation is complete

### **Webinar Procedures**

### **Technical Difficulties**

If you experience technical difficulties during the webinar please do one of the following:

- Raise your hand on the control panel (see image on the right), and someone from the project team will chat with you to try to resolve the issue.
- Call (305) 573-0089 for technical assistance